# Method one

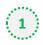

#### Click on the three dots on the right hand side of the email

LG H&H signs MOU to upcycle coffee grounds into cosmetics / Pilgrim pledges to be plastic positive beauty brand / Filipino consumers prioritise efficiency and practicality / Consumers seek colour cosmetics that provide more than superficial benefits

| CosmeticsDesign-Asia «newsletter@cosmeticsdesign-asia.com»            | $5  \stackrel{\bullet}{\longrightarrow}  \stackrel{\bullet}{\longrightarrow}  $ |
|-----------------------------------------------------------------------|----------------------------------------------------------------------------------------------------|
| Tue 10/10/2021 04/N                                                   | Reply                                                                                                    |
| If you are unable to nee this message controlly, data have            | Reply all                                                                                                    |
| Contraction of the second                                             | Forward                                                                                                    |
| Cosmetics                                                             | Other reply actions $>$                                                                                                    |
| design-asia.com 📲 UI editor   EV editor                               | Delete                                                                                                    |
| News & Analysis on Connectics Formulation & Packaging in Asia Pacific | Mark as unread                                                                                                    |
|                                                                       | Flag                                                                                                    |
|                                                                       | Add to board                                                                                                    |
| SPONSORED MESSAGE                                                     | Add to Safe senders                                                                                                    |
| MossCellTec Aloe: Harmonizes the skin's moisture flow                 |                                                                                                    |

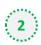

#### Select 'Add to safe senders'

LG H&H signs MOU to upcycle coffee grounds into cosmetics / Pilgrim pledges to be plastic positive beauty brand / Filipino consumers prioritise efficiency and practicality / Consumers seek colour cosmetics that provide more than superficial benefits

| CosmeticsDesign-Asia <newsletter@cosmeticsdesign-asia.com></newsletter@cosmeticsdesign-asia.com> |                                                      | $5  \ \ \ \ \ \ \ \ \ \ \ \ \ \ \ \ \ \ $ |
|--------------------------------------------------------------------------------------------------|------------------------------------------------------|-------------------------------------------|
|                                                                                                  |                                                      | Reply                                     |
|                                                                                                  | Pyrou and unable to reach the message served to them | Reply all                                 |
|                                                                                                  | Cosmotics                                            | Forward                                   |
|                                                                                                  | Cosmetics                                            | Other reply actions $>$                   |
| Ul edit                                                                                          | Ut editer   EU editer                                | Delete                                    |
|                                                                                                  | Mark as unread                                       |                                           |
|                                                                                                  |                                                      | Flag                                      |
|                                                                                                  |                                                      | Add to board >                            |
|                                                                                                  |                                                      | Add to Safe senders                       |
|                                                                                                  |                                                      |                                           |
| Click 'OK' c                                                                                     | on pop up                                            |                                           |
|                                                                                                  |                                                      |                                           |
| Add                                                                                              |                                                      |                                           |

newsletter@cosmeticsdesignasia.com to the safe senders list?

Messages from newsletter@cosmeticsdesignasia.com will not be marked as junk.

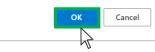

# Method two

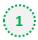

2

Click on the cog icon (Settings Menu) located on the top right and choose 'View all Outlook Settings'

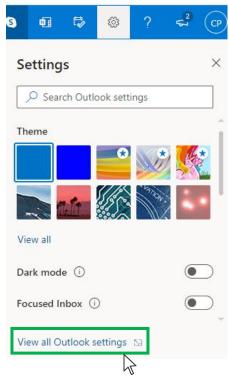

On the menu located on the left hand side, select 'Junk email' (under Email) and click +Add under 'Safe senders and domains'

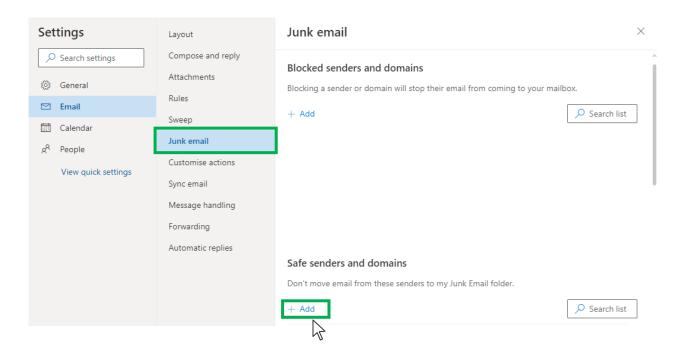

# Outlook.com or Windows Live Mail

0

### Type 'newsletter@cosmeticsdesign-asia.com' into the text box and click enter to add us to your safe senders list

| Settings                                                                                                    | Layout            | Junk email $	imes$                                           |
|----------------------------------------------------------------------------------------------------|-------------------|--------------------------------------------------------------|
| ✓ Search settings                                                                                                    | Compose and reply |                                                              |
| General   General   General | Attachments       |                                                              |
| 🖾 Email                                                                                                    | Rules             |                                                              |
| Calendar                                                                                                    | Sweep             | Safe senders and domains                                     |
| 8 <sup>R</sup> People                                                                                                    | Junk email        | Don't move email from these senders to my Junk Email folder. |
| View quick settings                                                                                                    | Customise actions | + Add $\checkmark$ Search list                               |
| view quick settings                                                                                                    | Sync email        | newsletter@nutraingredients-asia.com                         |
|                                                                                                    | Message handling  |                                                              |
|                                                                                                    | Forwarding        |                                                              |
|                                                                                                    | Automatic replies |                                                              |
|                                                                                                    |                   |                                                              |
|                                                                                                    |                   |                                                              |
|                                                                                                    |                   | Safe mailing lists                                           |
|                                                                                                    |                   | Save Discard                                                 |
|                                                                                                    |                   |                                                              |

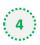

## 4 Press 'Save' at the bottom of the page to complete the process

| Settings                                                                                                    | Layout            | Junk email $	imes$                                           |
|----------------------------------------------------------------------------------------------------|-------------------|--------------------------------------------------------------|
| ✓ Search settings                                                                                                    | Compose and reply |                                                              |
| General   General   General | Attachments       |                                                              |
| 🗠 Email                                                                                                    | Rules             |                                                              |
| 🗂 Calendar                                                                                                    | Sweep             | Safe senders and domains                                     |
| 8 <sup>9</sup> People                                                                                                    | Junk email        | Don't move email from these senders to my Junk Email folder. |
| View quick settings                                                                                                    | Customise actions | + Add $ ho$ Search list                                      |
| view quick settings                                                                                                    | Sync email        | newsletter@nutraingredients-asia.com                         |
|                                                                                                    | Message handling  |                                                              |
|                                                                                                    | Forwarding        |                                                              |
|                                                                                                    | Automatic replies |                                                              |
|                                                                                                    |                   |                                                              |
|                                                                                                    |                   |                                                              |
|                                                                                                    |                   | Safe mailing lists                                           |
|                                                                                                    |                   | Save Discard                                                 |
|                                                                                                    |                   | $\searrow$                                                   |